## SAP ABAP table SCMGVLOC\_PROFIL {Generated Table for View}

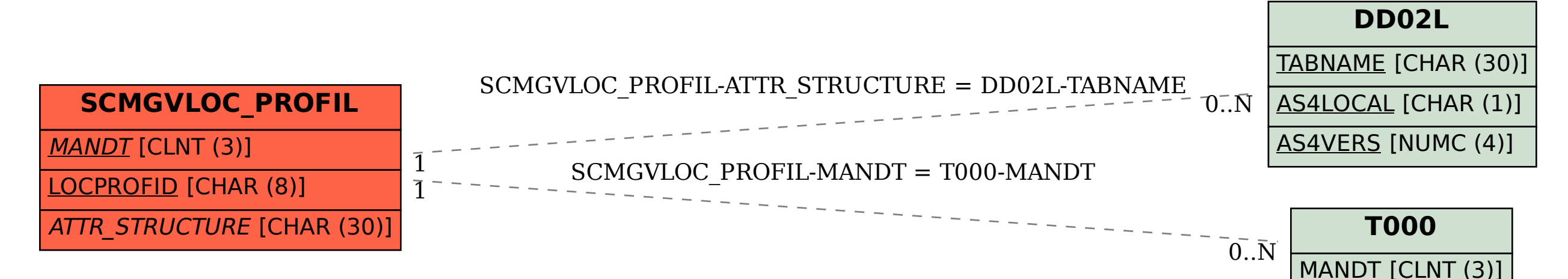